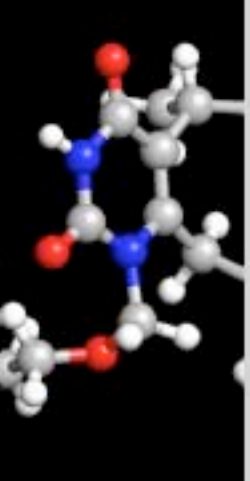

# **Conformational Searching using MacroModel and ConfGen**

John Shelley Schrödinger Fellow

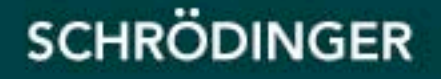

## **Overview**

- **Types of conformational searching applications**
- **MacroModel's conformation generation procedure**
- **General features supporting conformational searches**
- **Conformation generation methods**
	- Methods which accumulate changes
	- Methods which exhaustively sample local minima
- **General guidelines**
- **Closing points**

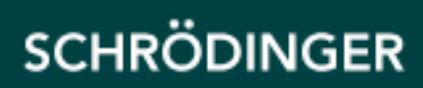

## **Types of conformational searching applications**

### **Types of systems**

- Ligands
- Proteins and protein-ligand complexes
- Other

### **Characteristics**

- Size of molecules
- Scale of conformational changes expected
- Thoroughness
- Collectivity of conformational changes
- Time/disk space usage

## **MacroModel's conformation generation procedure**

#### **1. Read the input structure**

- **2. Characterize the molecule**
	- Stereochemistry: chiralities and double bond geometries (E/Z)
	- Molecule/search method specific features\*
		- Symmetry
		- Comparison atoms
		- Rotatable bonds
		- Ring systems (and ring opening bonds)
		- **Restraints**
		- Number of steps
		- Etc.
- **3. Optionally energy minimize the input structure**
- **4. Generate conformers one at a time**
	- Generate a new conformation for the molecule\*
	- Optionally post process the conformation
		- **Estimate energy or minimize**
		- Filter by energy
		- Eliminate redundant conformers
- **4. Save results**
- \* These vary with the search method employed

## **General features supporting conformational searches**

#### **1. Force fields (all atom)**

- − OPLS\_2005, OPLS\_2001
- − MMFF, MMFFs

#### **2. Solvent models**

- − Vacuum (or constant dielectric)
- − Distance dependent dielectric (1/4r)
- − GB/SA

### **3. para\_bmin**

- For distributing the separate searches of different molecules across multiple processors
- − Fault tolerant

### **4. dbmin**

− For distributing the search of a single structure across multiple processors

**SCHRÖDINGER** 

Useful for protein-ligand complexes.

## **Conformation generation methods that accumulate changes**

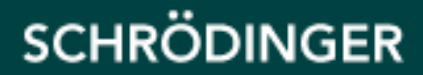

## **Methods which accumulate changes**

A collection of conformations is built up during the search.

Conformations generated earlier in the search are used as starting points for subsequent search steps.

### **Methods:**

- 1. MCMM, Monte Carlo Multiple Minimum
	- − Random torsional search plus minimization
- 2. Low MODe (LMOD) and Large-scale Low Mode (LLMOD)
	- − Use low frequency modes to construct conformational changes
- 3. Mixed Mode
	- − A combination of MCMM with one of LMOD or LLMOD

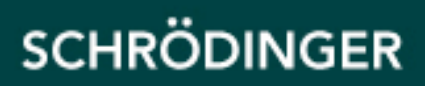

## **MCMM (Monte Carlo Multiple Minimum)**

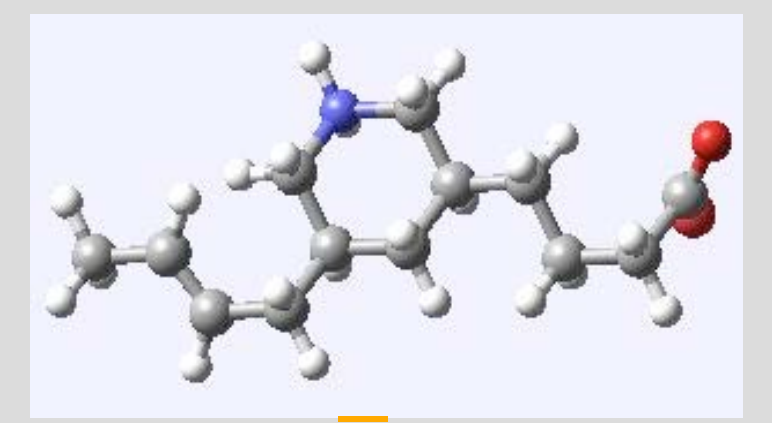

**Automatic Setup** 

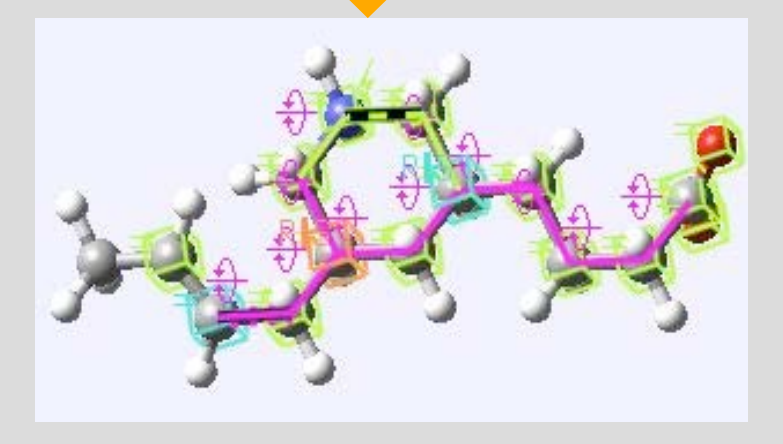

### **Each MCMM step consists of:**

**1. Select an existing conformer**

### **2. Introduce changes by randomly:**

- adjusting the dihedral angles for rotatable bonds
- Translating and rotating molecules (if there are two or more molecules)

### **3. Sampling rings:**

- Pretend to break a bond in the ring (the ring opening bond)
- Treat the remaining single bonds as rotatable.
- If the atoms in the broken bond end up lying close to each other reform the bond. Otherwise, try another set of bond rotations

### **4. Post process the structure:**

- **Minimization**
- Stereochemical checks
- Energy window
- Redundancy check
- If OK, add structure to collection of conformers

## **MCMM: Strengths and Weaknesses**

### **Strengths**

- 1. General method which can be applied to both small and large structures
- 2. Very effective if rotations about a small number of bonds will yield a large unhindered conformational change

#### **Weaknesses**

- 1. Need to limit the number of simultaneous rotations
- 2. Large conformational changes may need a series of localized changes. Searches can be long and CPU-intensive.
- 3. Not so good for environments in which explicit atoms fill up most of the space because changes need to be collective.

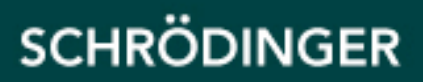

## **Low Mode and Large scale Low Mode**

#### **For each LMOD or LLMOD step:**

- **1. Select an existing conformer**
- **2. Generate normal modes**
- **3. Select a normal mode**
	- Amplify the normal mode so as to generate a very different structure

#### **4. Post process the structure**

- **Minimization**
- Stereochemical checks
- Energy window
- Redundancy check
- If OK, add structure to collection of conformers

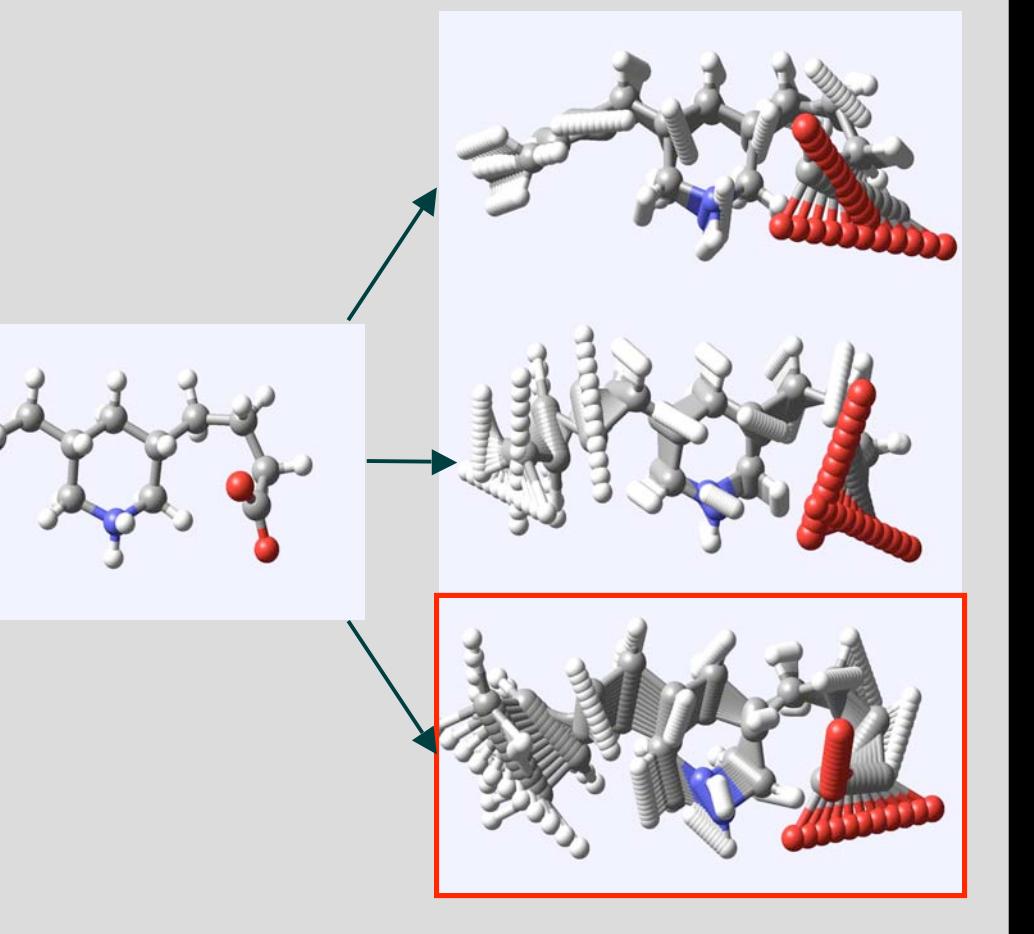

## **LMOD and LLMOD: Strengths and Weaknesses**

### **Strengths**

- 1. General method which can be applied to both small and large structures
- 2. Useful for environments in which explicit atoms fill up most of the space causing changes to be collective

#### **Weaknesses**

- 1. Large conformational changes may need a series of localized changes (more so than MCMM). Searches can be long and CPU-intensive.
- 2. Individual search steps use more computer time than MCMM.
- 3. Sometimes this is not effective at sampling translations and rotations of molecules in complexes.

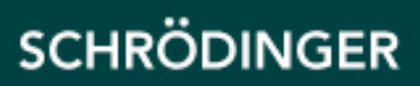

## **Mixed mode searches**

#### **Idea**

Use the strengths of both methods by performing a search in which some steps are LMOD or LLMOD steps and others are MCMM steps.

#### **Implementation**

 Just like either of these search methods, but at each step randomly choose which type of step to use

Can set the probability MCMM vs LMOD or LLMOD (usually 50/50 works fine)

#### **Mixed mode searches are recommended over searches employing one search technique.**

**Exploration:** Can we also usefully employ fairly new methods like FLAP (ring corner reflection) and MCRC (ring sampling using pre-generated conformations) in mixed mode searches?

## **GUI for methods which accumulate changes**

## **Accessing Maestro Applications (menu) MacroModel Conformational Search… CSearch (tab)**

#### **Recommendation:**

#### **For ligands, the default settings are appropriate.**

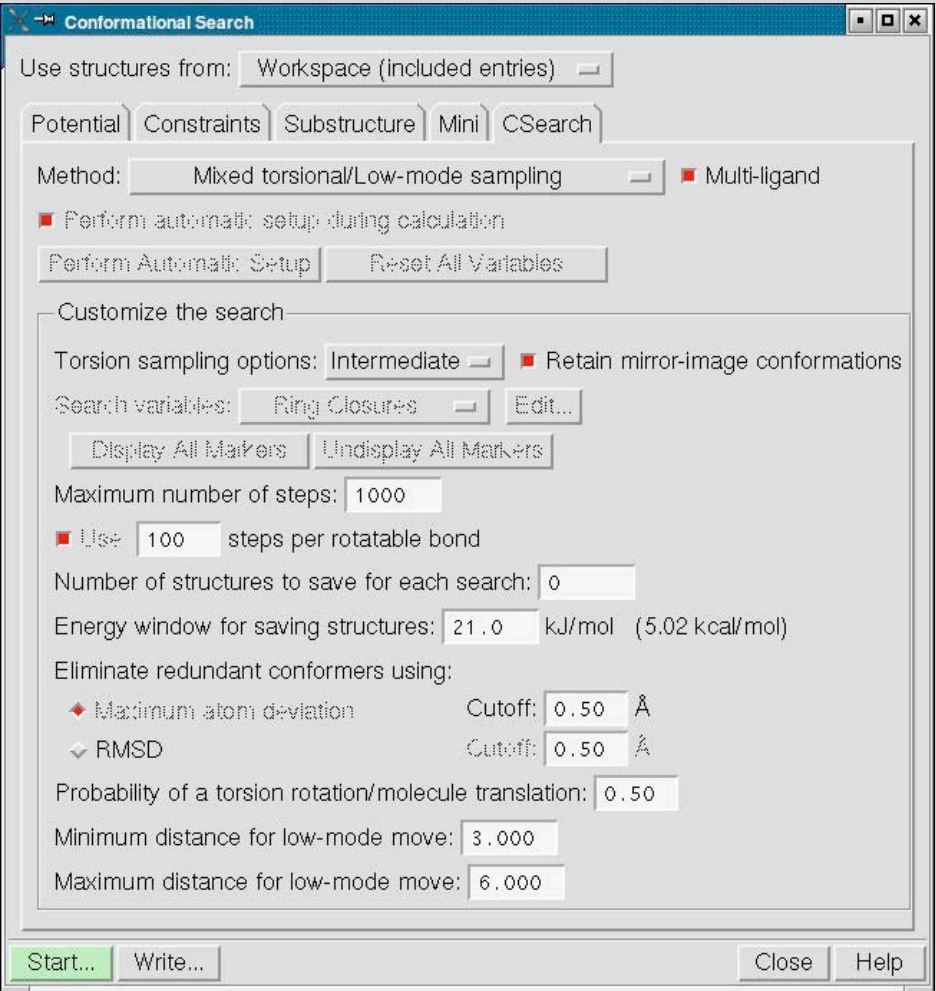

## **Automatic setup**

### **What is automatic setup doing?**

#### **To find out:**

- **1. Place an interesting molecule in the workspace**
- **2. Turn off the Multi-ligand toggle**
- **3. Turn off Perform automatic setup during calculation**
- **4. Hit Perform Automatic Setup**

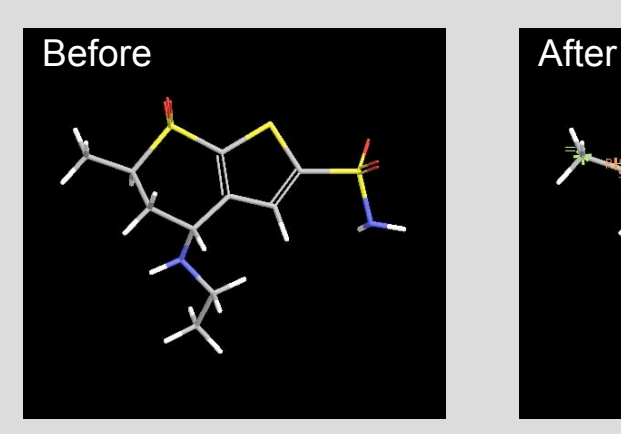

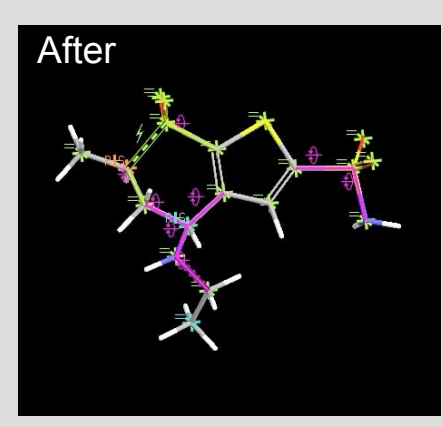

### **How can I modify the setup?**

**Most features can be changed using the Search variables pull-down menu and then hitting the Edit… button.**

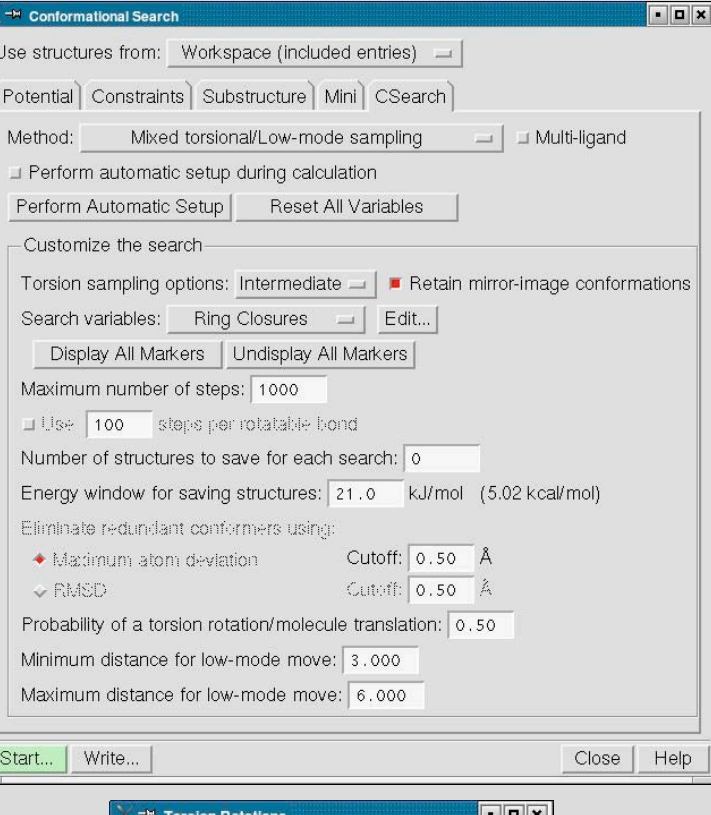

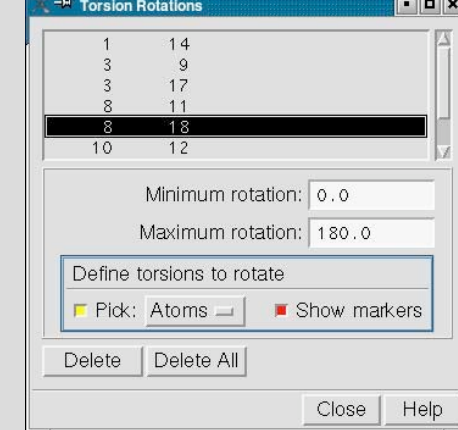

## **Hints: mixed mode searches of protein-ligand complexes**

- **1. Be selective about what bonds to rotate using MCMM (see previous slide)**
	- Typically only a few such rotations can be changed at one simultaneously.
	- Focus those changes on key rotatable bonds that look like they can have a significant chance of resulting in larger changes.
- **2. Use substructures (see next slide)**

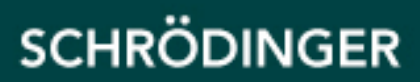

## **Defining a substructure region for conformational sampling**

**Substructure – flexible atoms Shell 1 – constrained atoms Shell 2 – frozen atoms**

- *Substructure*
- 
- 
- 
- 
- 
- 
- 
- 
- 
- -
- ASL: fillres within 3 ((res.pt X All Selection Previous Select...  $\Box$  Pick: Atoms  $\Box$   $\Box$  Show markers Expand to atoms within radius of:  $\boxed{0.00}$ ⊿ Calculate constrained-atom mutual interactions
	- Shells (constrained and frozen atoms):

Freely moving atoms (substructure)

Use structures from: Workspace (included entries) = Potential Constraints Substructure Mini CSearch

**Conformational Search** 

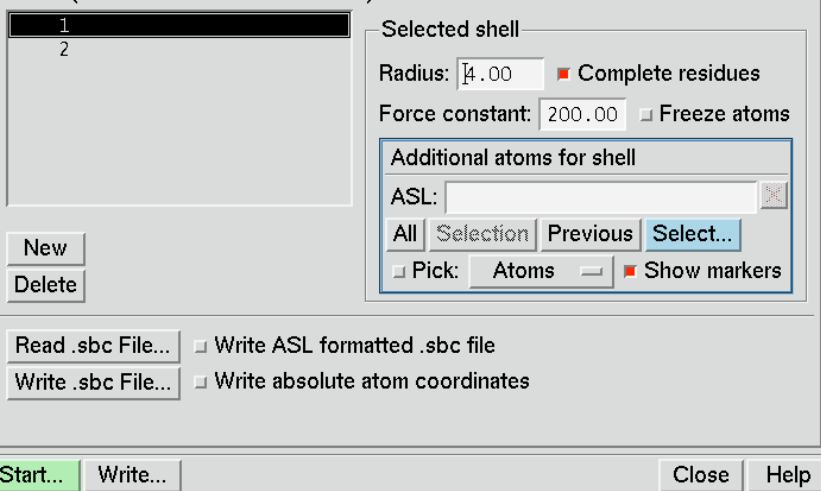

□ Complete residues

FFFx

#### **Options:**

- **-** Write .sbc file for a future use
- **-** ASL formatted .sbc file

## **Conformation generation methods that exhaustively sample local minima**

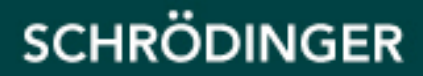

## **Methods which exhaustively sample local minima - ConfGen**

### **Overall goal: systematically explore all or nearly all conformations**

#### **Key features:**

- 1. Identify low energy ring conformations
	- I. Flexible ring systems are identified
		- Mutually connected flexible rings and aromatic rings that share at least two atoms with one of the flexible rings in the ring system
	- II. A corresponding template is sought from a large template library
		- i. Template matching is strict; element and hybridization for all atoms in the template must match the target ring system.
		- ii. Low energy conformers for each template ring system have already been generated and stored in the template library
- 2. Identify invertible nitrogen atoms
	- Non-ring pyramidal sp3 nitrogen atoms that are bonded to only three other atoms (i.e., unprotonated sp3 nitrogen – not very common)
- 3. Identify rotatable bonds
	- Single bonds whose rotations result in non-trivial changes in the molecules

## **ConfGen: Concept of Molecular core**

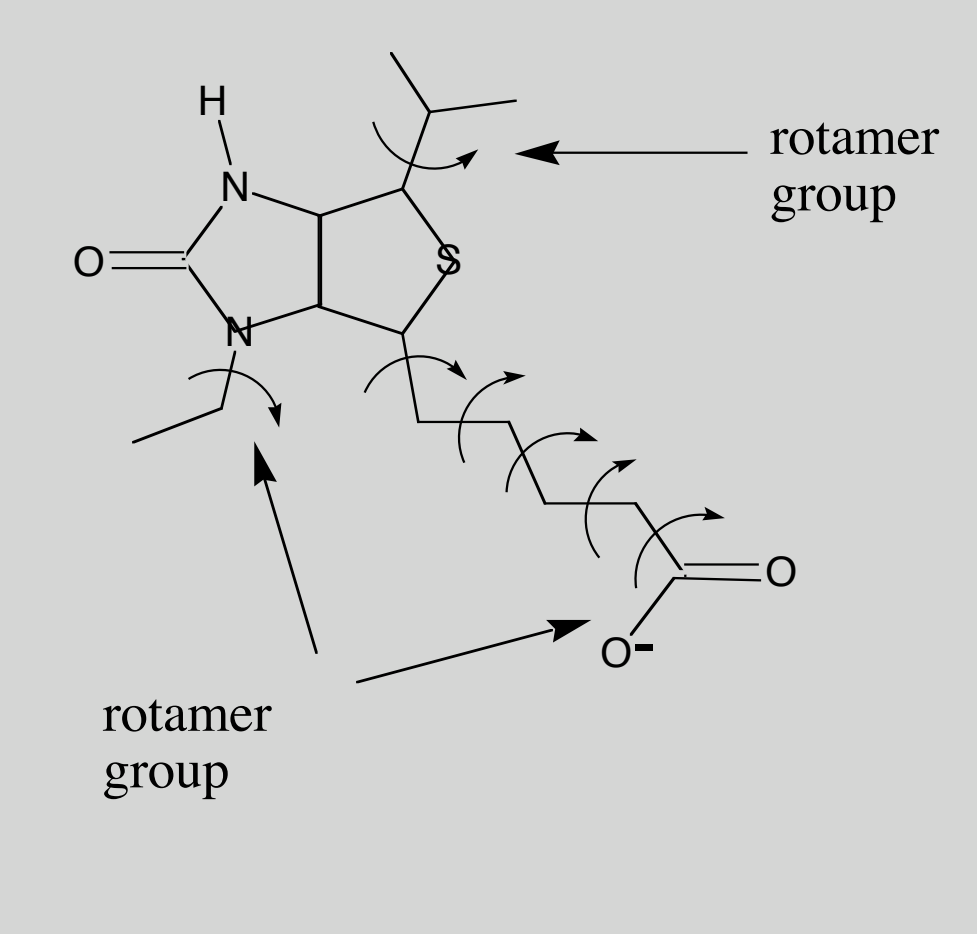

## **ConfGen: Core geometry sampling**

#### **For all combinations of low energy ring system conformations and nitrogen atom inversions:**

- **1. Identify minima for rotating about each rotatable bond**
	- **I. Generate tabulated potentials for each rotatable bonds**
		- i. Use OPLS\_2001
			- dihedral
			- Lennard-Jones non-bonded interactions for a subset of the atoms on either side of the bond that are deemed key to avoiding topologically local vdw clashes
		- ii. Enforce rotational symmetry
		- iii. Option: If the range of the force field based potential is small replace it with a cosine potential (typically 6 fold)

#### **II. Identify minima in the tabulated potentials**

- i. Limit to at most 10 minima per rotatable bond
- ii. Eliminate equivalent minima for bonds with rotationally symmetry.
- iii. Determine the relative energies of the minima

#### **2. Generate conformations for all combinations of minima for rotatable bonds within the core**

- **I. Eliminate high energy conformations on the fly based upon relative ring energies and the relative energies of the minima for the rotatable bonds.**
- **II. Minimize the energy by adjusting the dihedral angles for the rotatable bonds.**
- **III. Score core geometries and prune by score if excessive core conformations are produced.**

## **ConfGen: Rotamer geometry sampling**

#### **For each core geometry sample rotamers of the peripheral groups:**

- **1. Use one of two user selectable approaches:**
	- Sample all combinations of peripheral group rotamers
	- Excite each peripheral group in turn while keeping the other groups in their lowest energy minima.
- **2. Eliminate high energy conformations (as for core conformation sampling)**

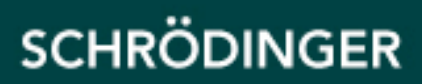

## **ConfGen: Conformation filtering**

### **Goal: Eliminate undesirable conformations**

### **Filter out conformations with:**

### **1. vdW overlap**

- I. Conformations in which heavy atoms approach each other more closely than 60% of the sum of their vdw radii are eliminated.
- II. If the previous step eliminates all of the conformations then reduce the closest approach distance by 15% and try again.
- III. If the previous step eliminates all of the conformations then reduce the closest approach distance by another 15% and try again (this is rarely needed).
- **2. Close approach of atoms with formal charges of the same sign**
- **3. A hydrogen bonds pointing towards nearby atoms that have a net positive formal charge**
- **4. high local concentrations of heavy atoms (e.g. stacked rings)**

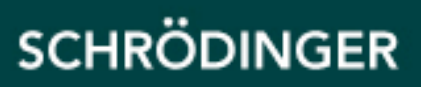

## **ConfGen: Selecting a subset of conformers**

### **Limit the number of conformers to at most:**

 $N_{\text{target}} = (N_{\text{mult}})(E \text{ffective number of degrees of freedom})$  $N<sub>multi</sub>$  is a parameter

### **Uniformly selecting a subset of all of the conformers**

Conformers ranked by score

- 1. Select the first conformer
- 2. Select the last conformer
- 3. Select conformers ½ way between those already selected in the ordered list of conformers
- 4. Repeat 3 until sufficient conformers have been selected

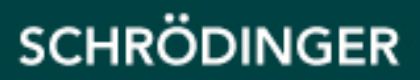

## **ConfGen: conformation generation**

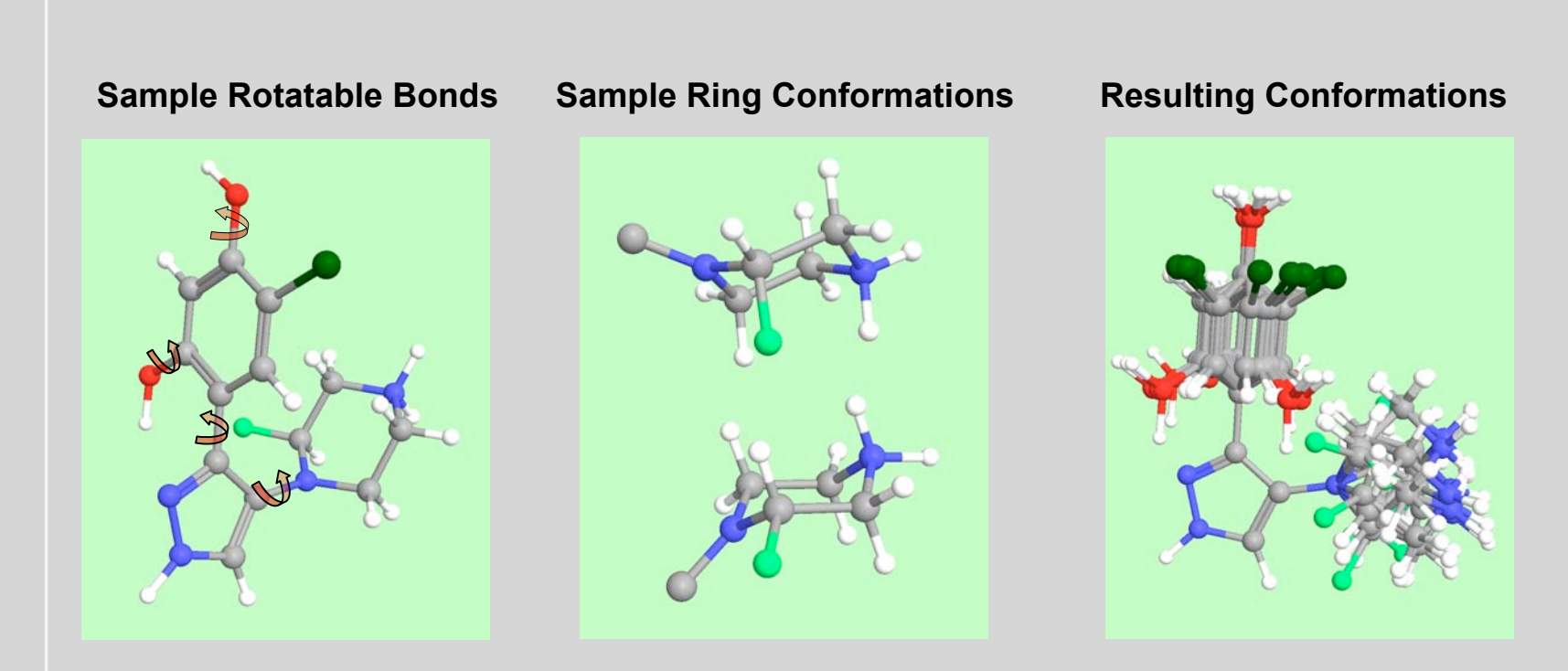

## **ConfGen and MacroModel**

**ConfGen functionality was originally developed for Glide and has undergone further development for use with other products.**

#### **ConfGen searches can be performed using Phase or MacroModel. ConfGen/MacroModel calculations:**

- are supported by ConfGen Panels in Maestro
- permit MacroModel's pre- and post-processing functionalities to work synergistically with ConfGen's. Namely:
	- − the use of a range of force fields
	- − solvation models
	- − minimization
	- − filtering (energy, redundancy)
- Net result is a reduction in the number of conformers along with an improvement in the quality of the conformations.

## **ConfGen/MacroModel search optimization study**

**Ligands Used:** All studies were conducted on a set of 667 ligands, including 36 from Boström (Comp. Aided Mol. Design 2001, 15, 1137-1152) , the 100 public structures from Perola and Charifson (J. Med. Chem. 2004, 47, 2499-2510), and an additional 538 selected from the Protein Data Bank

#### **Defined 4 protocols**

#### **Very fast**

- no energy evaluations (or minimizations) in MacroModel
- RMS for redundant conformer elimination: 1.25
- $N_{\text{mult}} = 5$

#### **Fast**

- Eliminate conformers with high all atom relative energies > 12 kJ/mol
- RMS for redundant conformer elimination: 1.0
- $-N_{\text{mult}} = 5$

#### **Intermediate**

- Eliminate conformers with high all atom relative energies > 104.7 kJ/mol
- RMS for redundant conformer elimination: 1.0
- $N_{\text{mult}} = 75$

#### **Comprehensive**

- Eliminate conformers with high all atom relative energies > 500 kJ/mol
- RMS for redundant conformer elimination: 0.5
- $N_{\text{mult}} = 75$

## **ConfGen/MacroModel search optimization study**

#### **Systematic Exploration of how to use ConfGen and MacroModel together**

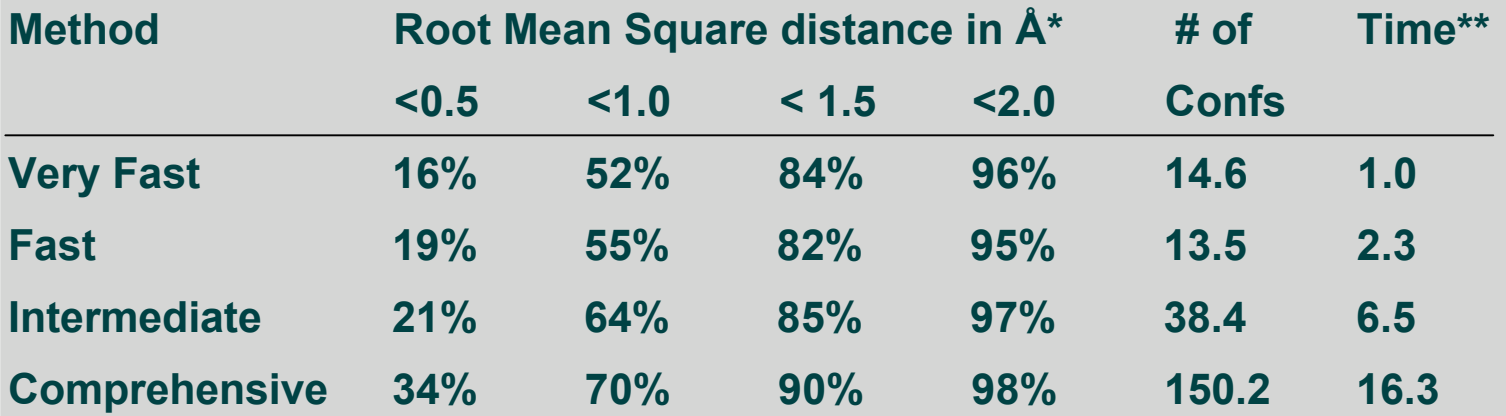

**\* Percent of ligands with a generated conformer with an RMS relative to the bioactive conformer less than value listed**

**\*\*Time in seconds on a AMD Opteron 1.6 GHz processors with 2 GB memory.**

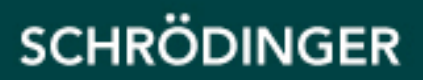

## **ConfGen/MacroModel search optimization study**

- Comprehensive has the best results at all levels of accuracy.
- At the standard level used in the literature for matching bioactive conformations (<2.0  $\AA$  ) the coverage is nearly complete for all 4 protocols.
- Searches are fast enough for use in generating databases of conformers
- Very fast, Fast, and Intermediate produce fewer conformers than is typically used/required (approximately 100-200) for this level of coverage at  $(<2.0 \text{ Å})$ .
	- Lower disk space usage for large databases
	- Computations using these conformers should use less CPU time.
	- Fewer irrelevant and perhaps high energy conformers that may generate spurious results in subsequent processing (e.g. pharmacophore generation)
- These are done without minimization. Minimization generally increases CPU time by a factor of 4-12, while increasing the matches by 1-5 percent.
- Versatile with a broad range of speed/quality trade offs.

## **ConfGen GUI**

#### **Accessing:**

#### **Maestro Applications (menu) ConfGen Standard or Advanced**

### **\*Recommended \***

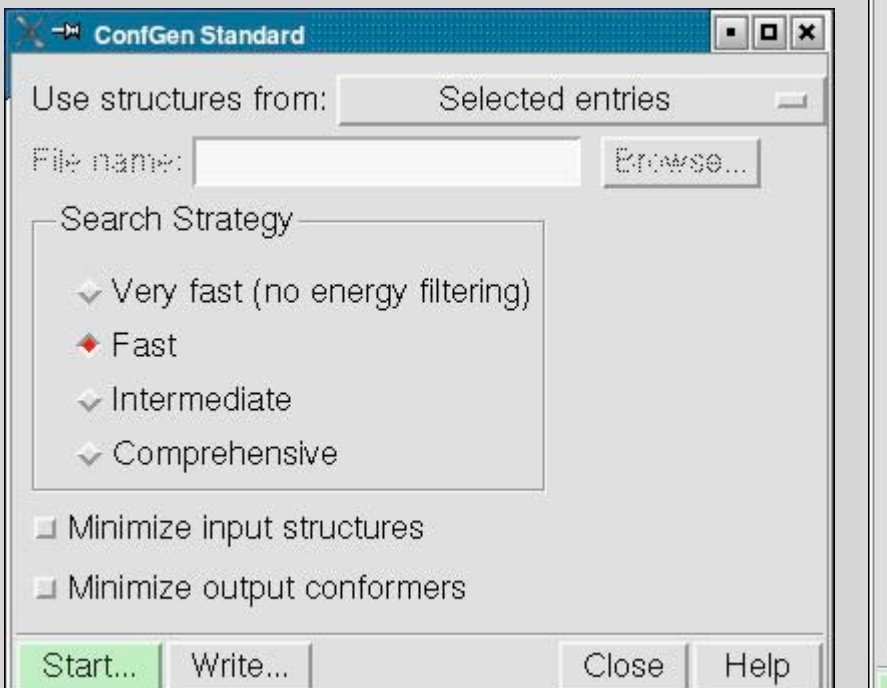

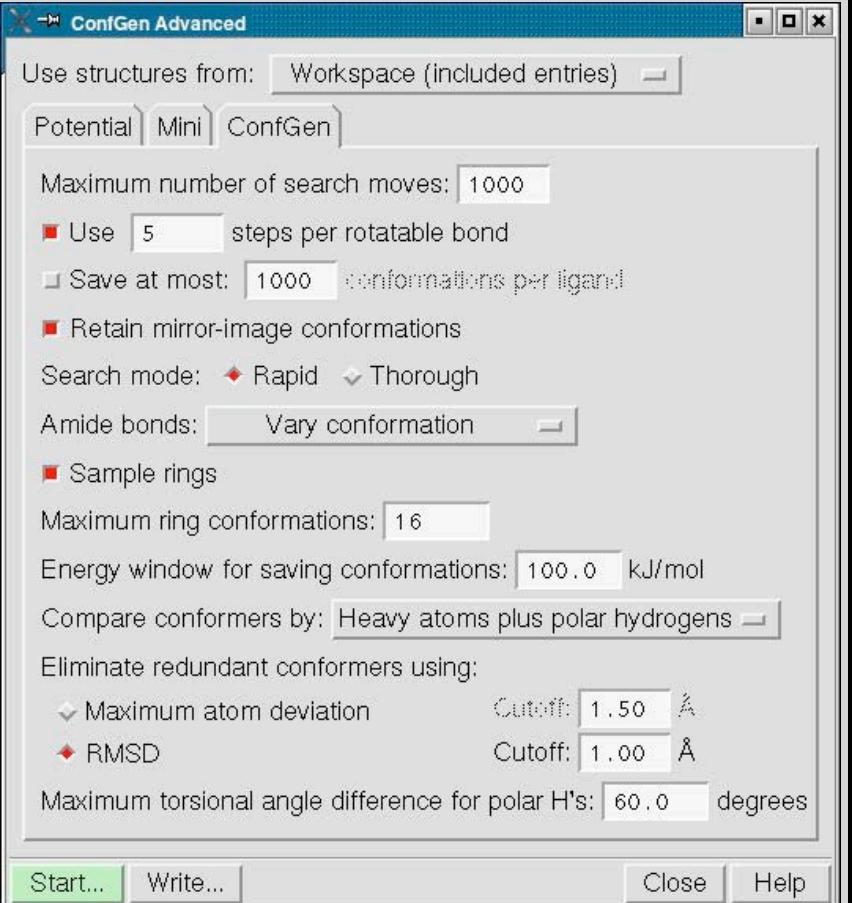

## **ConfGen: Strengths and Weaknesses**

### **Strengths**

- 1. Fast enough to be used for large databases of ligands
- 2. Exhaustive sampling of local minima ensures comprehensive coverage of conformer space
- 3. Small subsets of conformers provide good coverage of conformer space

#### **Weaknesses**

- 1. Limited to ligand-sized molecules
- 2. Even exhaustive sampling of local minima may miss some minima that arise from non-local interactions.

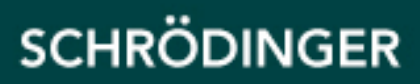

## **General Guidelines**

### **For Ligands**

- Fairly accurate yet quite fast (seconds/ligand) ConfGen without minimization
	- e.g. conformer database generation
- Quite accurate yet fairly fast (1 minute/ligand) ConfGen with minimization
- Very accurate yet slow (1 hr/ ligand)– MCMM/LMOD mixed searches
	- e.g. generating conformers for using in creating pharmacophores

### **Protein/Ligand complexes**

- Use substructures
- Use mixed mode MCMM/LLMOD or MCMM/LMOD (< 250 moving atoms) searches
- Consider selecting MCMM torsional moves carefully

#### **Other systems**

- **Approach usually needs to be tailored to the nature of the problem**
- **For large system mixed mode MCMM/LLMOD is usually the appropriate choice**
	- Use larger ranges for LLMOD moves
	- Careful selection of MCMM torsional moves
	- Use larger energy window (reminimize output later)
	- Increase RMS values somewhat

## **Closing points**

- Together ConfGen and MacroModel can be used to search a wide range of molecules from ligands to protein/ligand complexes and other types of molecules.
- Maestro makes setting up and running these calculations easy.
- Wide range of speed/quality trade offs possible.
- Small subsets of conformers generated by ConfGen can cover conformational space quite well.
- Searching multiple structures in a single calculation automatically is supported.

**SCHRÖDINGER** 

• Distributing calculations is supported.

## **Acknowledgments**

#### **MacroModel team**

**dozens of people over the years**

### **ConfGen Development and Application studies**

**Pranav Dalal Rich Friesner Robert Murphy Woody Sherman Shawn Watts**

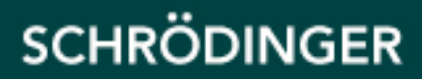